**| [Download](http://www.tenouk.com/download.html) |**

# C LAB WORKSHEET 13a\_1 C & C++ Functions Part 6: With Return Values

1. Function with return value and array.

<span id="page-0-0"></span>To:<br>Tenoul

- 2. Activities with function sample codes.
- 3. C/C++ functions that receive and/or return values practices.
- 4. Tutorial references that should be used together with this worksheet are: [C and C++ function part](http://www.tenouk.com/Module4.html)
- [1,](http://www.tenouk.com/Module4.html) [function part 2](http://www.tenouk.com/Module4a.html), [function part 3](http://www.tenouk.com/Module4b.html) and [function part 4](http://www.tenouk.com/Module4c.html).
- 5. For main() function complete story please refer to [C and C++ main\(\) story](http://www.tenouk.com/ModuleY.html).

#include <stdio.h>

float AddInterest(float, float);

void main(void)

{

{

}

{

{

}

float newValue, Balanced, Interest;

```
printf("Enter your balanced and interest rate: \n");
   // scanf("%f%f", &Balanced, &Interest);
   scanf_s("%f%f", &Balanced, &Interest, sizeof(float), sizeof
(float));
   newValue = AddInterest(Balanced, Interest);
```

```
 printf("Your new balanced is %.2f\n", newValue);
}
```
float AddInterest(float BalancedHold, float InterestRateHold)

float value;

```
value = BalancedHold + (InterestRateHold*BalancedHold);
 return value;
```
 $(99 \ 0.09$ <br>new balanced is 1346.14<br>any key to continue.

#include <stdio.h>

int ArrayLen(float [ ]);

void main(void)

```
 // the f modifier used to force to float
float myArr[7] = \{4.1f,7.2f,1.1f,8.5f,10.0f,2.2f,0.0f\};
 int value;
```
 value = ArrayLen(myArr); printf("The number of slot minus the last is %d\n", value); }

int ArrayLen(float num[ ])

```
int count = 0, i;
```
 $for(i=0;num[i] != 0; i++)$  $count = count + 1;$ return count;

```
ress any <mark>key to continue</mark>
```
2. The function AddInterest() will receive the Balance and InterestRate, both floats, from the calling function. It will return the new balance with the amount of interest added to it. For example, if 100.0 and 0.05 are received in the function, then 105.0 will be returned.

3. The function is to receive an array of floats that has a zero in its last slot. It is to return the number of slots preceding the zero. For example, if an array's contents are 3, 7, 2, 7, 1, 0, and then it should return 5. Call the function ArrayLen().

```
4. The function AddArray() is to add up all the integers in the array until a 0 is 
   encountered. The sum is to be returned. For example, in the array 3, 7, 2, 7, 1, 0, 
   the returned value should be 20.
```

```
5. The function CountArray() is to count how many integers n the array are greater 
   than the first number. For example, in the array 3, 7, 2, 7, 1, -7, the two 7's are 
   greater than 3, so 2 is returned. A negative number means that it is the end of the 
   array.
```

```
6. The function receives a string and returns the number of characters in it. For 
   example, if the string is "NOODLE", then the function should return 6. Call the 
   function StringLen().
```

```
#include <stdio.h>
int AddArray(int [ ]);
void main(void)
  int myArr[7] = \{4,2,1,8,5,2,0\};
   int value;
```
 value = AddArray(myArr); printf("The sum of array element is %d\n", value);

```
int AddArray(int num[ ])
```
int sum  $= 0$ , i;

```
for(i=0;num[i] != 0; i++)sum = sum + num[i]; return sum;
```
{

}

{

}

{

}

{

e sum of array element<br>ess any key to continue

#include <stdio.h>

```
int CountArray(int [ ]);
```
void main(void)

```
int myArr[7] = \{4,2,10,8,5,2,-6\};
 int value;
```

```
 value = CountArray(myArr);
printf("The number of array element that\n"
       "greater than %d is %d\n", myArr[0], value);
```
int CountArray(int num[ ])

```
int count = 0, i;
```

```
for(i=0;num[i] >= 0; i++) if(num[i] > num[0])
count = count + 1;
 return count;
```
}

{

eater than 4 is 3 ess any key to continue

#include <stdio.h>

int StringLen(char [ ]);

void main(void)

```
 // initialize to dummy value
 char myArr[20] = "abc";
 int value;
```

```
 printf("Enter a string: ");
 scanf(" %s", &myArr);
 scanf_s(" %s", &myArr, sizeof(myArr));
   value = StringLen(myArr);
  printf("The string length is %d\n", value);
```
}

{

}

int StringLen(char holdStr[ ])

```
 int i;
```

```
for(i=0; holdStr[i] != '0'; i++) // this is needed to complete the for loop definition
 ;
   return i;
```
length ing<sub>,</sub>

### **More Practice on Functions**

1. From the following code, will main() be able to get the value of score from GetScore() if this program is executed? And why?

#include <stdio.h>

void GetScore(char [ ]);

void main(void)

```
{
   GetScore("Mrs. Tom Hank");
}
```
void GetScore(char person[ ])

```
 int Score;
```
{

 $\left| \right|$ 

 printf("What is the score for %s?", person); scanf\_s("%d", &Score, 1);

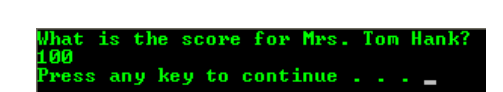

---------------------------------------------------

No. Because the stored score's value is not returned to main().

#include <stdio.h>

int GetScore(char [ ]);

```
void main(void)
```

```
{
   int x;
   x = GetScore("Mrs. Tom Hank");
}
```
int GetScore(char person[ ])

```
 int Score;
```
{

}

 printf("What is the score for %s?\n", person); // scanf("%d", &Score); scanf\_s("%d", &Score, 1); return Score;

#include <stdio.h>

```
int GetScore(char [ ]);
void main(void)
{
   int x;
   x = GetScore("Mrs. Tom Hank");
  printf("The score is %d\n", x);
   x = GetScore("Mrs. Nicole Kidman");
  printf("The score is %d\n", x);
```

```
}
```
int GetScore(char person[ ])

int Score;

```
 printf("What is the score for %s?\n", person);
 // scanf("%d", &Score);
 scanf_s("%d", &Score, 1);
   return Score;
```
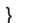

core is 100<br>is the score for Mrs. Nicole Kidman? is 99 score anu keu to continue

2. Let us change the program in practice 1 so that main() can receive a value. First, change the voids for GetScore() to int since the data type of the returned value will be of type int. Then add a statement at the end of the definition of GetScore() that will be return score: This will return the value to the calling function. Lastly, store this returned value in main() in a variable called x. This is done by assigning the function call to x. How does your program look now? Complete this task and show the output.

3. Next, rewrite only the main() so that it prints the value of x. Then it calls GetScore () again by passing "Mrs. Nicole Kidman", also receives and prints her score. {

```
#include <stdio.h>
int GetScore(char [ ]);
void main(void)
{
   printf("Mr. Tom Hank score is %d\n", GetScore("Mr. Tom 
Hank"));
   printf("Mrs. Nicole Kidman score is %d\n", GetScore("Mrs. 
Nicole Kidman"));
}
int GetScore(char person[ ])
{
   int Score;
  printf("What is the score for %s?\n", person);
   // scanf("%d", &Score);
   scanf_s("%d", &Score, 1);
   return Score;
}
                                         Tom Hank
                      score
                                   Mr.
```
5. Do we need the variable x? If not, can you tell what is the disadvantage of not having it?

No. We don't need variable x. The disadvantage of not having x is that, once the score is printed, it is not available in main(). If we need that score later for some computation, then we would need to call get\_score() again. In that case, it would have been to have saved the score in x at the beginning.

Nicole Kidman score is 99 ess any key to continue

Tom Hank score is 100<br>: is the score for Mrs. Nicole Kidman?

```
#include <stdio.h>
int GetScore(char [ ]);
void main(void)
   int x;
   x = GetScore("Mr. Tom Hank");
   x = x + GetScore("Mrs. Nicole Kidman");
  printf("The total score is: %d\n",x);
int GetScore(char person[ ])
   int Score;
```

```
 printf("What is the score for %s?\n", person);
 // scanf("%d", &Score);
 scanf_s("%d", &Score, 1);
 return Score;
```
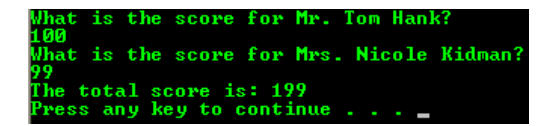

#include <stdio.h>

int GetScore(char [ ]);

void main(void)

{ int x;

{

}

{

}

```
 x = GetScore("Mr. Tom Hank");
   printf("The total score is: %d\n",x + GetScore("Mrs. Nicole 
Kidman"));
}
```
7. Rewrite your solution in 6 so that there is only one assignment statement instead of two. The second time you call GetScore(), it must be called from the printf().

int GetScore(char person[ ]) {

int Score;

printf("What is the score for %s?\n", person); // scanf("%d", &Score); scanf\_s("%d", &Score, 1);

6. By using x, rewrite main() so that it prints only the total score of both people.

4. Next, instead of storing the score in x each time and then printing out x, call GetScore() directly from the printf()'s and print the score for each of these people.

```
 return Score;
                                                                                               }
                                                                                                                 the score for Mrs. Nicole Kidman?
                                                                                                           total
                                                                                                                   score is: 199key to continue
                                                                                                                      score for Mrs. Nicole Kidman?
   8. Repeat solution 7 but use no x at all.
                                                                                                           total
                                                                                                                   score is: 199<br>key to continue
                                                                                                           ss anv
                                                                                               void PrintScore(char person[], int score)
  9. Write a function called PrintScore() that will receive a string and the score, an 
                                                                                               {
      integer. It will print the string and the score and return nothing. Call the variable 
                                                                                                  printf("%s's score is %d\n", person, score);
      person and score.
                                                                                               }
                                                                                               void main(void)
                                                                                               {
                                                                                                  char person[20] = "Mr. Krakatua";
  10. Now write main() that will initialize person[ ] to "Mr. Krakatua" and call GetScore() 
                                                                                                  int x;
      by passing person[ ] to it. main() will receive the returned score in the variable
      called x. It will then call PrintScore() by passing person[ ] and x.
                                                                                                  x = GetScore(person);
                                                                                                  PrintScore(person);
                                                                                              }
                                                                                               void main(void)
                                                                                               {
 11. Now instead of receiving the score into x, pass the received score directly to the 
                                                                                                  char person[20] = "Mr. Krakatua";
      PrintScore() function without using x. The GetScore() returns the score to 
      PrintScore() which then prints it.
                                                                                                  PrintScore(person, GetScore(person));
                                                                                               }
  12. Write a program that measures the volumes of cylinders. To do that, we first need #define PI 3.1416
      to write a function called Area(). This function will receive the radius of a circle 
      and return its area. Use all floating point items. The area of a circle is about 
                                                                                               float Area(float radius)
      3.1416 (π) times its radius squared or if put in formulae:
                                                                                               {
                                                                                                   return (PI * radius * radius);
       Area = \pi * radius^2}
                                                                                               float Volume((float radius, float height)
 13. Next, write a function called Volume(). It will receive the "radius" and the "height". 
                                                                                               {
      It will call Area() to receive its area, multiply this area by the height and return the 
                                                                                                   return (Area(radius) * height);
      volume. Use all floating points for those items.
                                                                                               }
 14. Write main() that will pass a radius of 3.0 and a height of 5.5 to the Volume() 
                                                                                               void main(void)
      function. This will be done within the printf() function in main(). Therefore, without 
                                                                                               {
      the use of any variables, have main() print the volume of this cylinder. Notice that 
                                                                                                     printf("%d\n", Volume(3.0, 5.5));
      main() will call Volume() and Volume() will call Area().
                                                                                               }
 15. Write a function that will find the length of a string, that is, it will count the 
      characters until a null character is encountered and return the count. Call the 
      function StringLen(). The definition for such a function already exists in the string.
      h header file. Let us write our own. For example, if "Tale Story" is passed, then 10 
                                                                                               int StringLen(char s[ ])
      will be returned. Here is the template of the function:
                                                                                               {
                                                                                                  int i;
int StringLen(char s[])
                                                                                                 for(i=0;s[i] != '\0';i++)
                                                                                                ;
                                                                                                   return i;
                                                                                               }
 16. Write the RemoveStr() function. It will receive a string, the starting position in the 
      string to be removed and the count, which is the total number of characters to be 
      removed. For example, if str[] is "Bigger School" and this call is made, RemoveStr
      (str, 2, 3); then will become "Bir School". Here is some of the code as your guide. 
      Fill in the three blanks.
   void RemoveStr(char s[ ], int start, int count)
                                                                                                  void RemoveStr(char s[ ], int start, int count)
                                                                                                   {
                                                                                                    int i, length;
                                                                                                    length = StringLen(s);
```
 $for(i = start, j = start + count; j <= length; ++i, ++j)$ 

 $s[i] = s[i];$ 

}

 length = StringLen(s);  $for(i = start, j = start + \_ \_ ; j <= \_ \_ ; + +i, ++j)$  $s[i] = \_$ 

{

int i, length;

{

}

 int i; ... ... ... return ...

- 17. Using the example where str[ ] is "Bethel School" and the RemoveStr(str, 2, 3); call is made, answer the following questions.
	- a. What will be the first value of i?
	- b. What will be the first value of j?
	- c. What will be the value of length?
	- d. For the first time that  $s[i] = s[i]$ ; is executed, what character is placed in which position? Or what character takes which character's place in the string?
	- e. How many times is i incremented? Is it as many times as j is incremented?
- a. The first value of i will be 2.
- b. The first value of j will be 5.
- c. The value of length will be 13. d. The 'l' of "Bethel" is placed in slot number 2 or the 'l' takes
- the place of 't'. e. i is incremented as many times as j is incremented that is 9
- times. The last time, that is the ninth time, the condition  $j \leq$ length becomes false and the loop is terminated.

## **System/pre-defined Functions**

For commonly used routines, there are already functions for them such as printf()/printf\_s() and scanf ()/scanf\_s(). These are pre-defined functions defined in the related header files. For the standard C or  $C_{++}$ , the header files provided with the compiler that you use. A collection of the header files that perform certain categories of tasks normally supplied in a compiled form and the package called libraries, for example, you may have a C graphic library. For the non-standard or implementation specific, the header files normally supplied by the company that provide the compiler or from third party. So, before you create your own functions, check your compiler's documentation for the related tasks need to be completed by functions. Finally don't forget to learn about the mystery of [main\(\)](http://www.tenouk.com/ModuleY.html) function.

#### [www.tenouk.com](http://www.tenouk.com/)

### **| [Main](http://www.tenouk.com/clabworksheet/clabworksheet.html) |< [C/C++ Functions With Return Values Part 5](http://www.tenouk.com/clabworksheet/labworksheet13a.html) | [C & C++ Pointers Part 1](http://www.tenouk.com/clabworksheet/labworksheet11.html) >| [Site Index](http://www.tenouk.com/Sitemap.html)  | [Download](http://www.tenouk.com/download.html) |**

**The C & C++ Functions With Return Values: [Part 1](http://www.tenouk.com/clabworksheet/labworksheet13.html) | [Part 2](http://www.tenouk.com/clabworksheet/labworksheet13a.html) | [Part 3](#page-0-0) |**

Tenouk tenouk.com, 2008